**----------------------------------------------------------------------------------------------------**

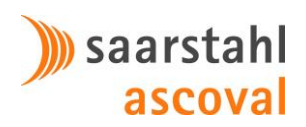

# **Le diagramme de Pareto**

## **A QUOI ÇA SERT ?**

A classer et à visualiser des données par ordre d'importance en fonction de critères définis.

### **DE QUOI S'AGIT-IL ?**

D'un graphe à barre représentant des données classées par ordre décroissant d'importance.

### **QUI S'EN SERT ET QUAND ?**

- Tout le monde
- Quand des données ont besoin d'être triées par ordre d'importance

### **COMMENT S'EN SERVIR ?**

**Données d'entrée :** Des paramètres, des problèmes, des causes, des options ou éléments mesurables ou quantifiables (nombres, millimètres, euros, heures, grammes, etc.) **Démarche :**

- 1) Recueillir les données d'entrée et les regrouper par catégorie
- 2) Quantifier chaque catégorie
- 3) Calculer pour chaque catégorie sa part en pourcentage de la somme totale
- 4) Classer les pourcentages obtenus par ordre décroissant
- 5) Visualiser en construisant le graphique à barres suivant ce classement

**Données de sortie :** Classement des données (paramètres, problèmes, causes, etc) par ordre d'importance.

### **ASTUCES :**

- N'utiliser que des éléments mesurables ou quantifiables
- Toujours comparer des valeurs ayant la même unité !
- Pour affiner l'analyse, chaque classe peut être décomposée avec la même méthode en utilisant des paramètres différents
- Tracer la courbe des pourcentages cumulés pour faciliter l'analyse et la prise de décision

#### **Exemple :**

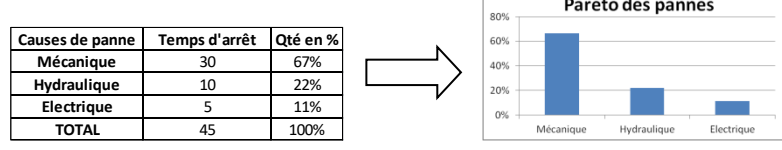